# **Appendix A**

This is the documentation for the genetic algorithm program, as described in chapter 9.

## **Program MAP\_GENETIC\_ALGORITHM**

- 1. Provenance of code.
- 2. Purpose of code.
- 3. Specification.
- 4. Description of subroutine's operation.
- 5. References.
- 6. Parameter descriptions.
- 7. Error indicators.
- 8. Accuracy estimate.
- 9. Any additional information.
- 10. Example of code
- 11. Auxiliary subroutines required.
- 12. Keywords.

## **Provenance of Source Code**

The program was produced by

Iqbal Shah, Thomas Sourmail and H.K.D.H. Bhadeshia, Phase Transformations Group, Department of Materials Science and Metallurgy, University of Cambridge, Cambridge, U.K.

Application added: September 2002

#### **Purpose**

An application of the genetic algorithm (GA) for reaching a solution given a fitting function. This can in theory be applied to any problem, where a database of inputs and outputs has trained a neural network.

## **Specification**

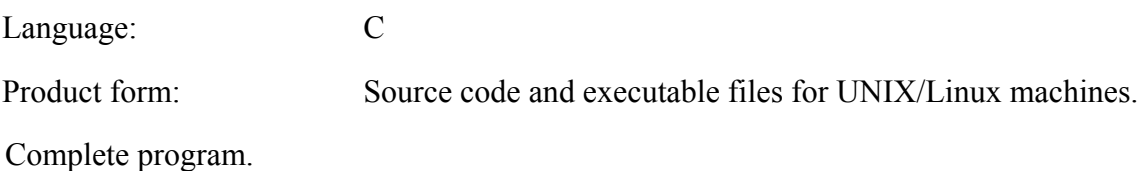

### **Description**

Neural networks can be used to perform complex regression with a large number of inputs [1,2]. The resulting non-linear models can capture their interactions, but we may wish to use the neural network backwards and identify sets of input variables resulting in a desired output value. However, the large numbers of variables and the non-linear character of the model render this difficult.

The problem is that of looking for the input set  $(x_i)$ , which will give a desired output  $y$ , with:

$$
y = f(x_1, x_2, x_3, \dots, x_n)
$$

with the function *f* being non-linear. Genetic algorithms (GAs) is one possible method of solving such a problem. Goldberg described these algorithms as "search procedures based on the mechanics of natural selection and natural genetics" [50].

Once a target output value *t* is selected, the GA randomly generates sets of inputs called "chromosomes", which exist in populations:

$$
\mathbf{X}_{i} = \left[ x_{i1}, x_{i2}, x_{i3}, \dots x_{iz} \right]
$$

Each chromosome  $X_i$  is composed of a set of variables  $\{x_{i1} \ldots x_{iz}\}\$  called "genes". These sets are then ranked according to a fitness factor, which describes how well they perform. In the above example, a fitness factor *F* could be:

$$
F = \frac{1}{\left(y_i - f_i\right)^2}
$$

where  $y_i$  is the desired output for an  $i<sup>th</sup>$  set of inputs. Those that are close to the desired output are allowed to "breed" in order to generate another *z* sets of inputs, whereas the others are eliminated. In this way, it should be possible to evolve towards the correct set of inputs, hence demonstrating that the GA process is based on the concept of "survival of the fittest".

It is recommended that Goldberg [3] is read before proceeding with this program, in order to understand the terminology, as well as the effects and reasons for using different operators.

MAP provides a set of data files, which can be used with the GA program for finding different sets of inputs. The *ga\_for\_all.zip* file, which can be downloaded from here, contains the following files. A working version of a GA is also included to optimise the yield strength of austenitic stainless steels as a function of composition  $(wt\%)$ , temperature  $(K)$  and heat treatment temperature  $(K)$ (MAP\_NEURAL\_AUSTENITIC\_YIELD):

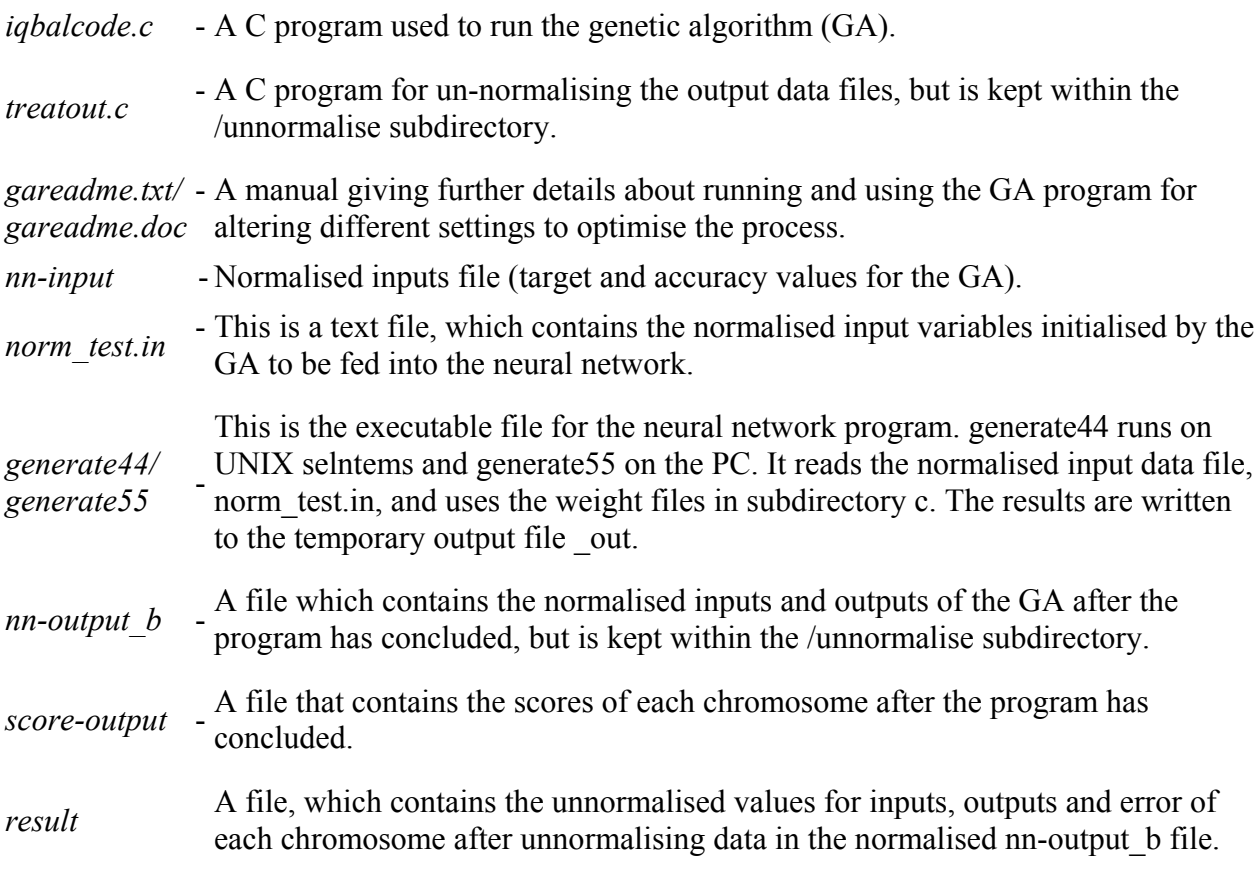

These files must be placed in the same directory as the GA executable program and should not be changed (unless otherwise stated). As previously mentioned, a working neural network has been included. The following are concerned with the neural network files that work with the GA, but can be changed according to user requirements:

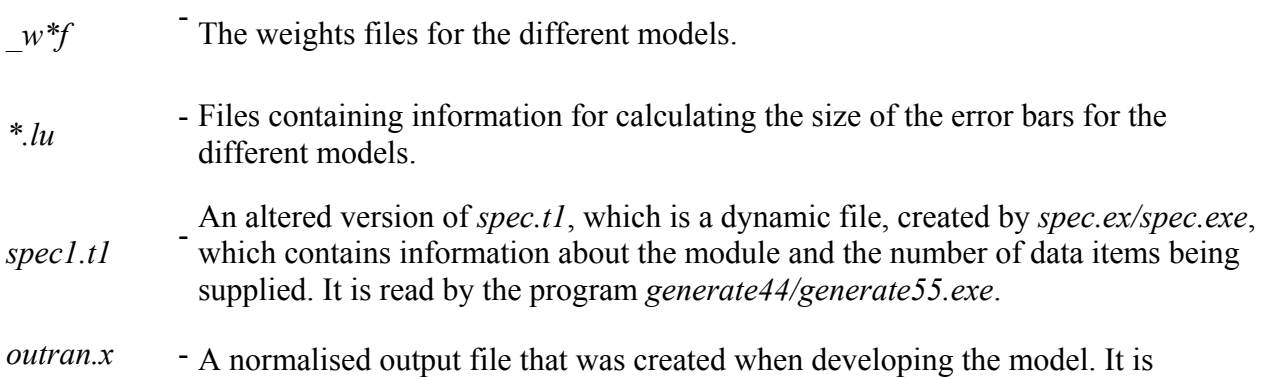

accessed by *generate44* via *spec1.t1*.

MINMAX Minimum and maximum values for the wt% of each element, the temperature (K)<br>MINMAX and heat treatment temperature (K) used in the original database. (i.e. the min and max values of each column in the original database before normalisation).

The file *gareadme.txt* contains a manual, which provides a detailed set of instructions for downloading and running the GA program. A summary of the information in this manual is given here.

#### **References**

- 1. D.J.C. MacKay, 1997, *Mathematical Modelling of Weld Phenomena 3*, eds. H. Cerjak & H.K.D.H. Bhadeshia, Inst. of Materials, London, pp 359.
- 2. D.J.C MacKay's website at http://wol.ra.phy.cam.ac.uk/mackay/README.html#Source\_code
- 3. D.E. Goldberg: Genetic Algorithms in Search, Optimisation and Machine Learning. Addison Wesley (1989).

#### **Parameters**

#### **Input parameters**

To specify the target value and accuracy desired, *nn-input* must be amended.

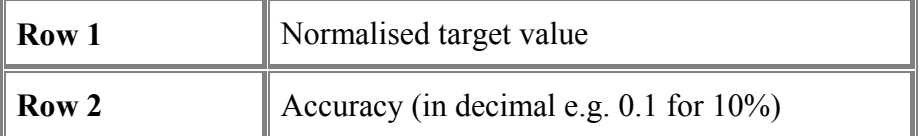

The normalised target value relates to a real value, according to the MINMAX file used.

To initiate the GA search, the inputs are randomly generated and placed in *norm* test.in. It should be noted that each chromosome generally relates to a different steel composition, but this could change over the course of optimisation. For the current yield strength model, the composition, temperature and heat treatment temperature, totalling 19 data items, are specified:

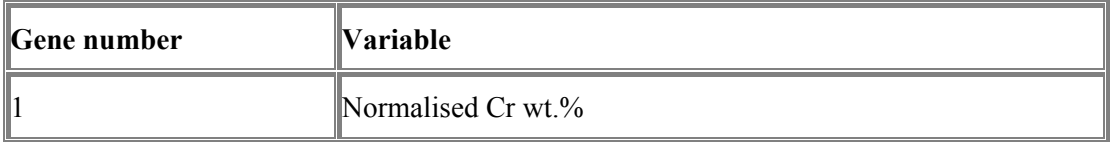

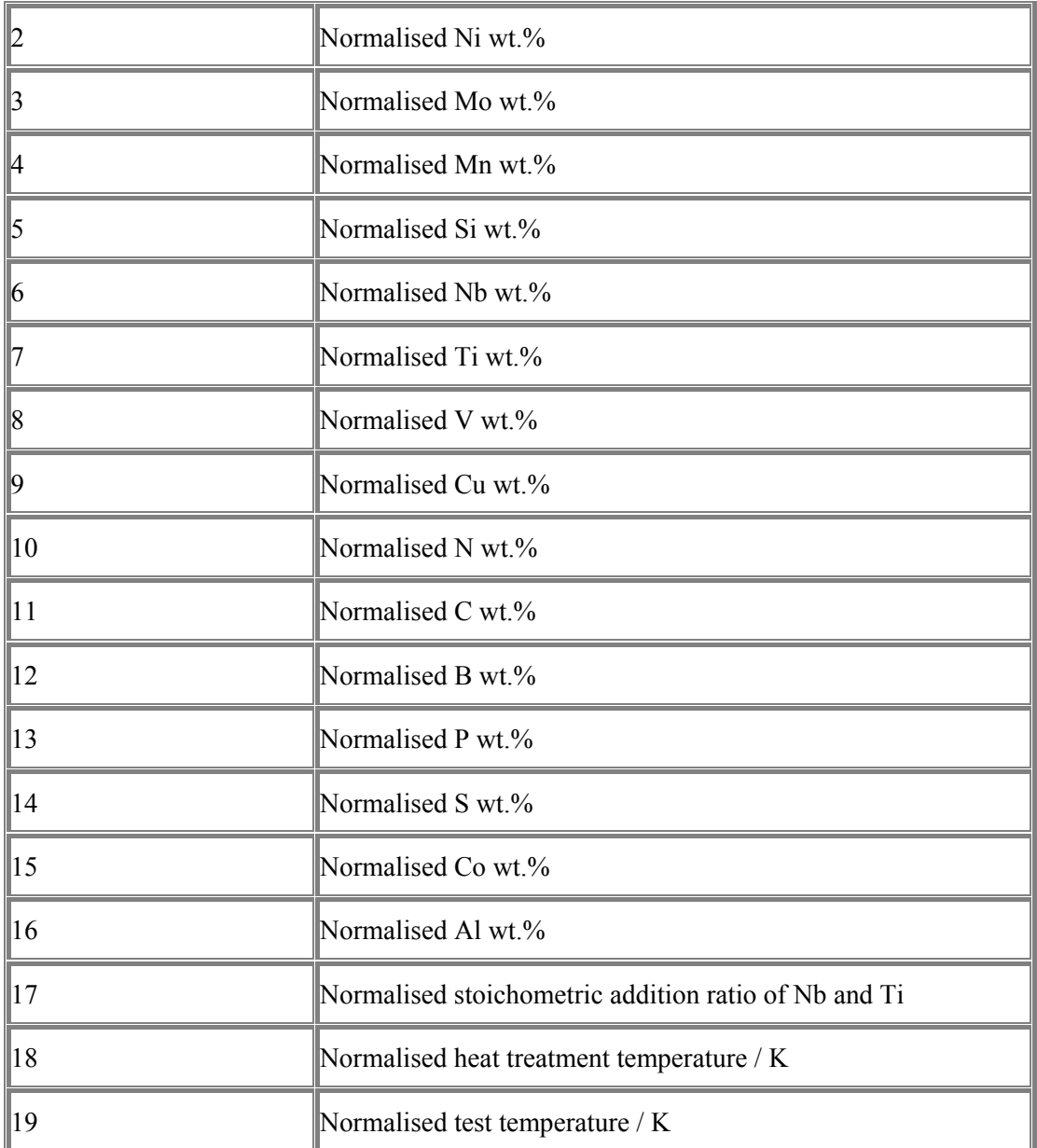

Each input is normalised using the equation:

normalised value =  $\frac{\text{value}}{\text{value}} - \frac{\text{min}}{\text{max}} - \text{min}} - 0.5$ 

where the values for min and max are defined as follows:

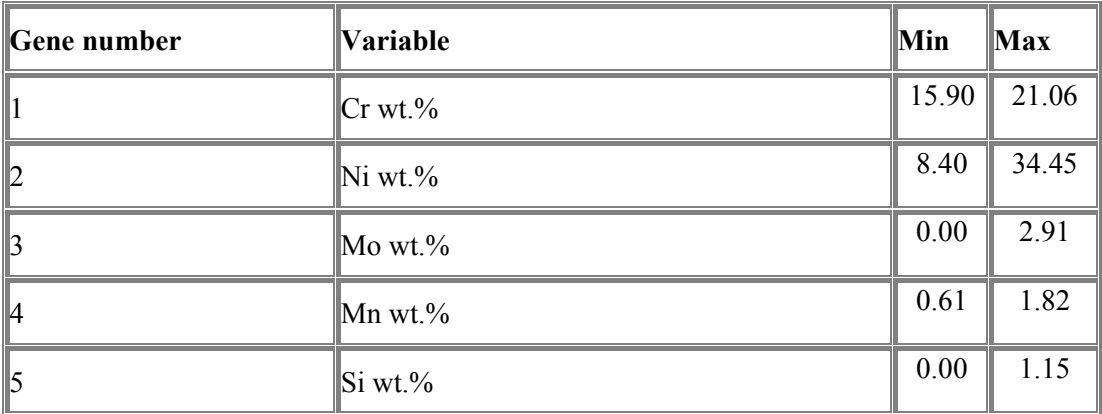

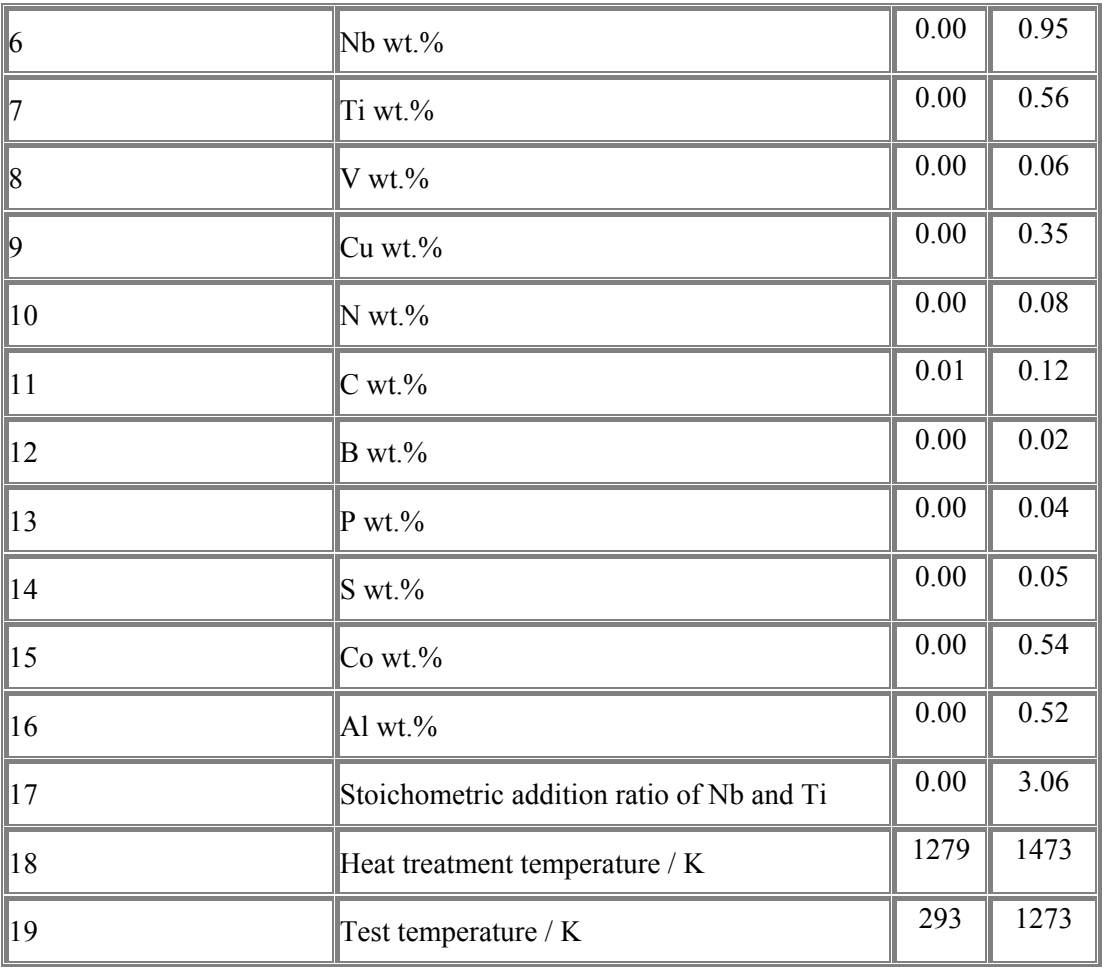

## **Output parameters**

Two output files are produced by the GA program:

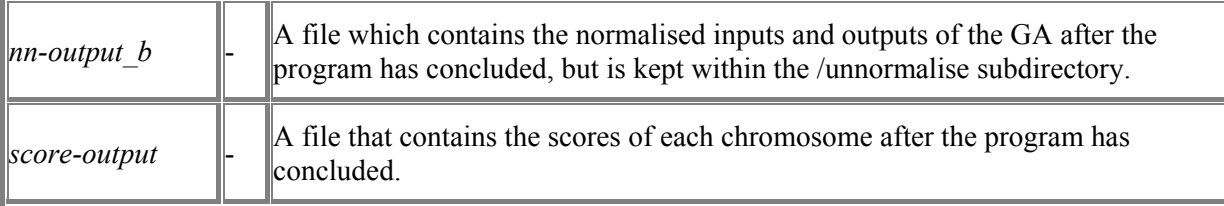

*score-output* simply prints out the scores for each chromosome.

*nn-output b* contains the inputs (composition, temperature, heat treatment temperature for yield strength), prediction and (prediction  $+$  error). This is done for the best chromosomes within all populations:

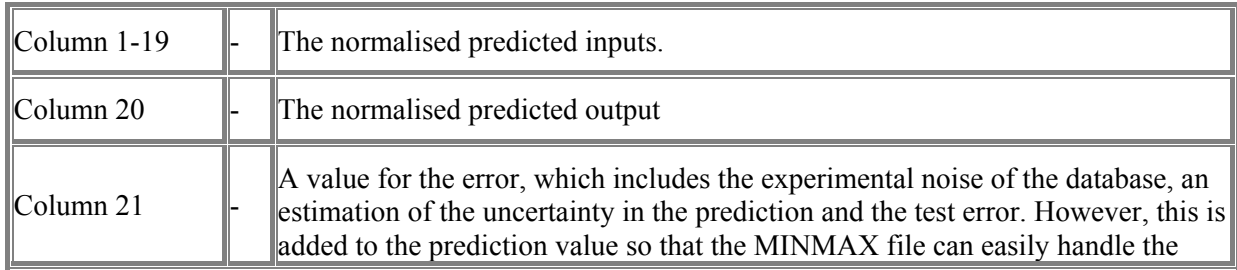

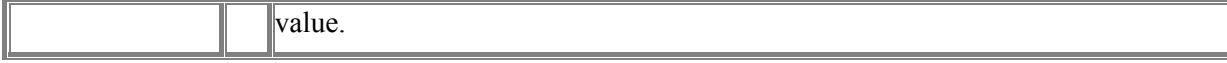

The normalised values for the temperatures in all columns must be un-normalised using the equation:

actual value = (normalised value +  $0.5$ )\*(max - min) + min

The C program, *treatout.c*, is used to translate the output files to produce the actual values of inputs and outputs which are written to *result*.

## **Error Indicators**

None.

#### **Accuracy**

See:

Input parameters, output parameters.

## **Further Comments**

None.

## **Example**

#### **1. Program text**

Complete program

#### **2. Program data**

The input file is:

0.4 0.1

#### **3. Program results**

The output file *nn-output* b, which contains the normalised values for yield strength model including composition wt %, heat treatment temperature (HTT in K) and test temperature  $(TST \nin K)$ :

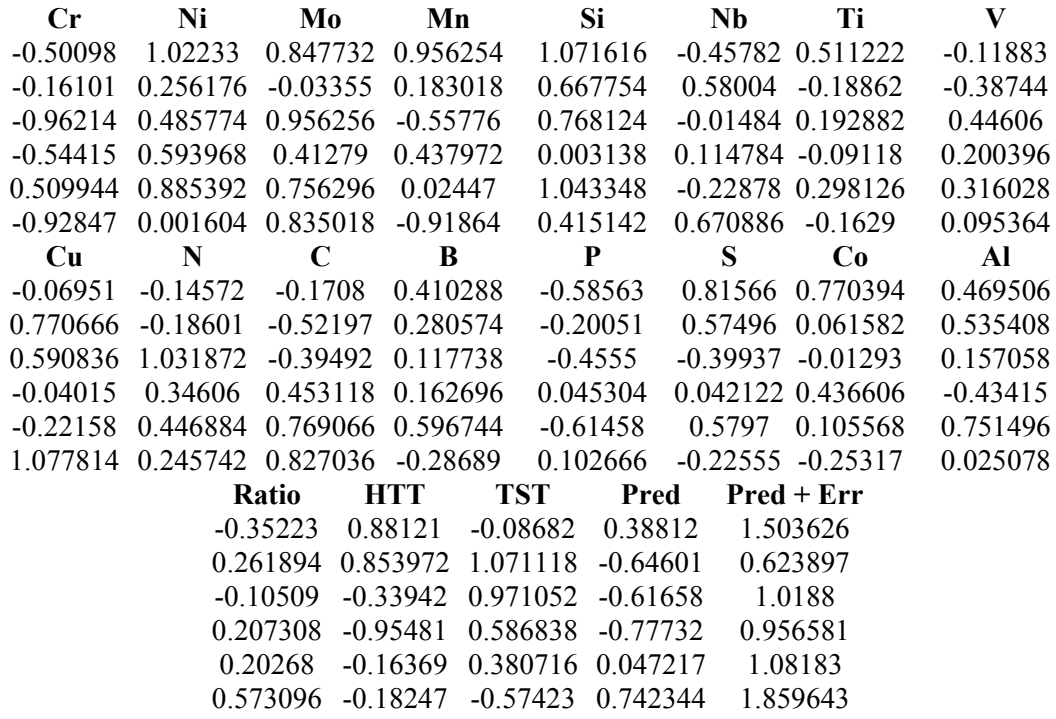

These are then run with *treatout.c*, where the normalised values are converted into the actual values for composition wt  $\%$ , heat treatment temperature (K) and test temperature (K) are output to *result*:

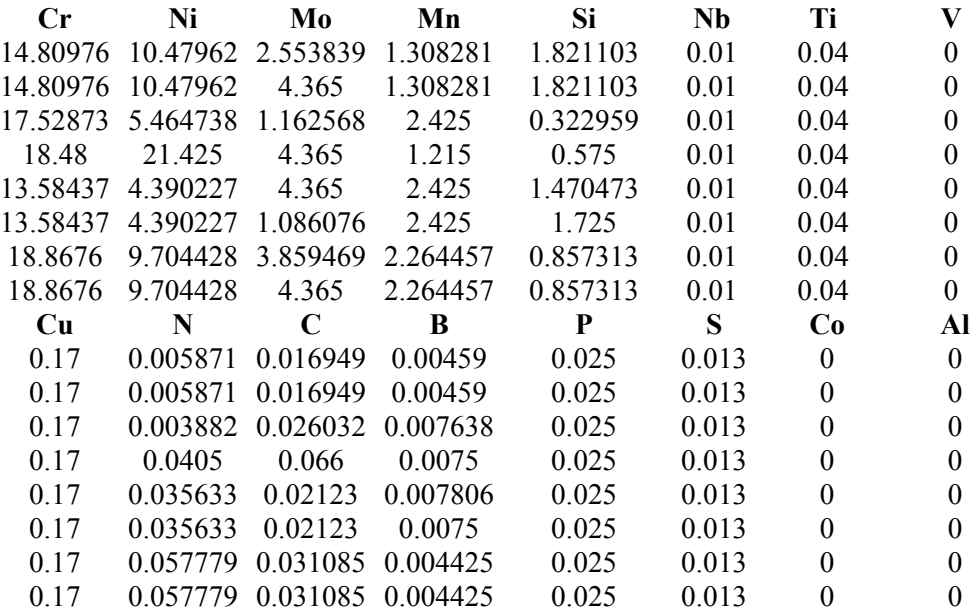

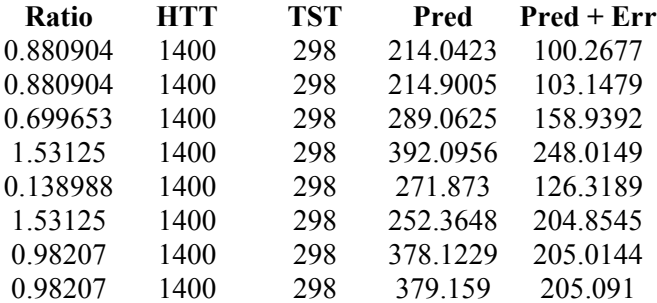

nb. The results in the above table are for the best performing chromosomes for each population.

## **Auxiliary Routines**

None.

## **Keywords**

austenitic stainless steel, genetic algorithm, yield strength, neural network.